# 6209<sup>Q&As</sup>

Avaya Aura Contact Center CCT and Multimedia Implementation

# Pass Avaya 6209 Exam with 100% Guarantee

Free Download Real Questions & Answers PDF and VCE file from:

https://www.pass4itsure.com/6209.html

100% Passing Guarantee 100% Money Back Assurance

Following Questions and Answers are all new published by Avaya
Official Exam Center

- Instant Download After Purchase
- 100% Money Back Guarantee
- 365 Days Free Update
- 800,000+ Satisfied Customers

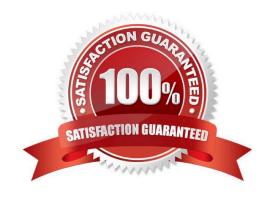

## https://www.pass4itsure.com/6209.html

2024 Latest pass4itsure 6209 PDF and VCE dumps Download

#### **QUESTION 1**

Windows 2008 enables the firewall if connected to a domain. What does Avaya recommend to ensure client server connectivity?

- A. Add the Communication Control Toolkit (CCT) portal to the Windows 2008 firewall exception list
- B. Import the Avaya Aura Contact Center firewall security policy
- C. Disable the firewall
- D. Disable the anti-virus software that is installed

Correct Answer: B

#### **QUESTION 2**

A technician needs to install a Contact Center Multimedia (CCMM) that is a standalone application on a customer supplied server. The Contact Center must be able to support between 600 and 1000 multimedia agents. Which CPU is recommended for this installation?

- A. 2 x Intel Pentium IV 1.8 GHz
- B. 1 x Intel Celeron 2.0 GHz
- C. 2 x Intel Itanium (IA 64) 2.8 GHz
- D. 2 x Intel Quad-Core Xeon 3.0 GHz

Correct Answer: D

#### **QUESTION 3**

You want control of when and how Avaya or any other service partner can access your equipment. You will need to configure the remote access architecture and remote desktop connection. What do you use along with Remote Desktop Connection features to add access your equipment?

- A. Avaya Secure Control Link
- B. Avaya Remote Access Link
- C. Avaya Remote Connection Link
- D. Avaya Secure Access Link

Correct Answer: D

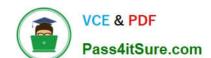

## https://www.pass4itsure.com/6209.html

2024 Latest pass4itsure 6209 PDF and VCE dumps Download

#### **QUESTION 4**

A technician has installed Contact Center Multimedia (CCMM) within the Contact Center environment. Multimedia skillsets must be defined in the Contact Center Administration (CCMA) for multimedia routing to occur. What name convention differentiates multimedia skillsets from voice skillsets?

- A. Add a multimedia suffix to the skillset name
- B. Add a multimedia prefix to the skillset name
- C. Add a multimedia disposition code to the skillset name
- D. Add multimedia to the skillset name.

Correct Answer: B

#### **QUESTION 5**

A technician is adding an agent in the Contact Center Manager Administration (CCMA) utility. But no option to add Communication Control Toolkit (CCT) user account details is presented. What option must be taken to solve this problem?

- A. The agent user type must be set to supervisor agent
- B. Enter the SIP address of the agent ...the voice uri server
- C. The "Create CCT agent" option must be selected
- D. The agent first and last name must be populated

Correct Answer: C

Latest 6209 Dumps

6209 Practice Test

6209 Study Guide